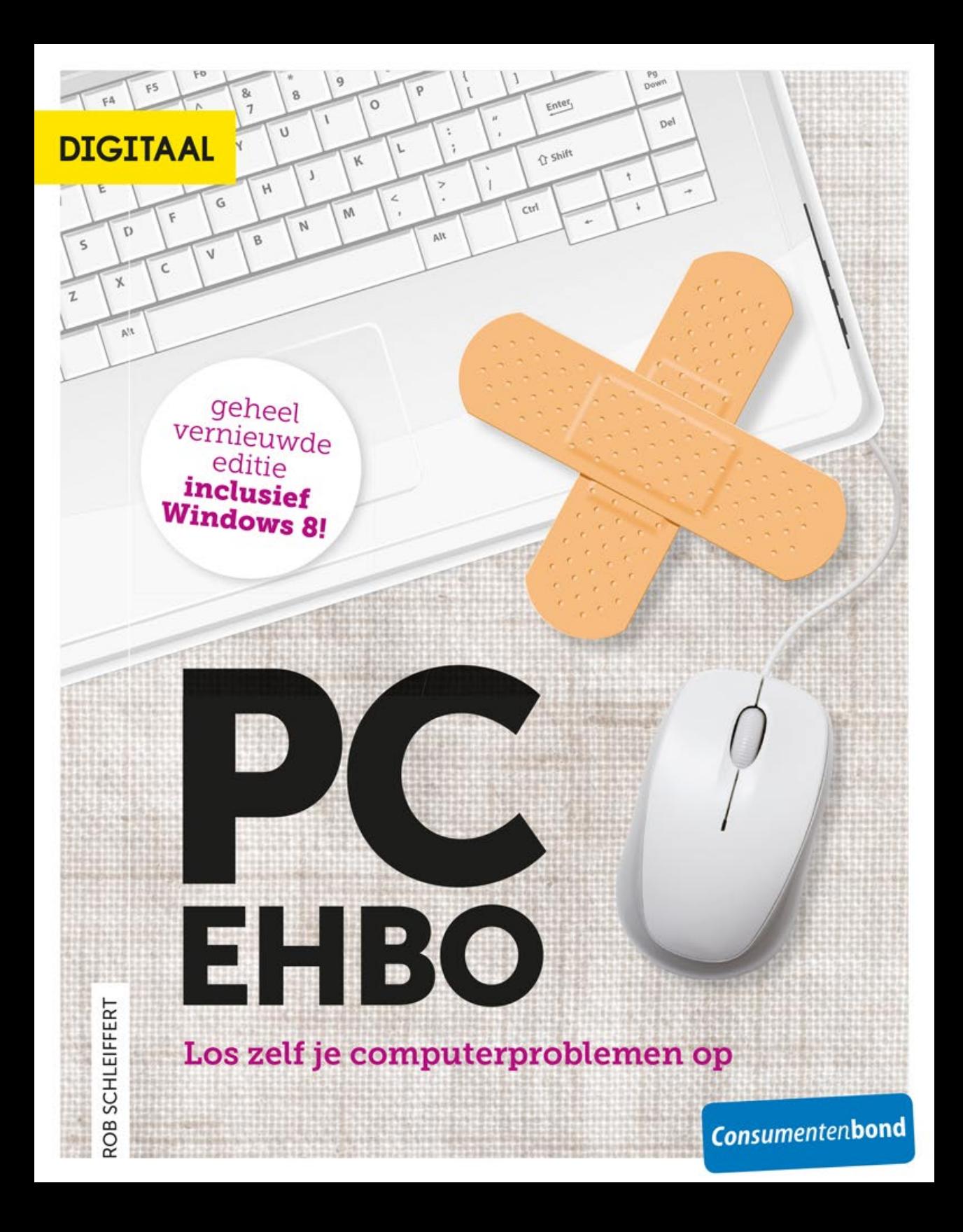

### PC-EHBO

#### ROB SCHLEIFFERT

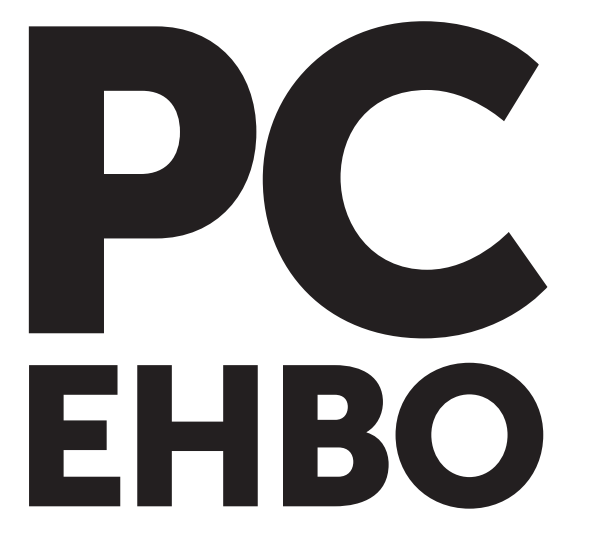

### Los zelf je computerproblemen op

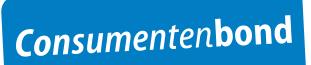

2e , geheel herziene druk, oktober 2013

© 2013 Consumentenbond, Den Haag Auteursrechten op tekst, tabellen en illustraties voorbehouden Inlichtingen Consumentenbond

**Auteur: Rob Schleiffert Verder werkte mee:** Eric Verlooij **Eindredactie:** Vantilt Producties, Nijmegen Grafische verzorging: PUUR Publishers/Nanette van Mourik, Ray Heinsius **Foto omslag:** iStock

ISBN 978 90 5951 2382 NUR 985

Behoudens uitzonderingen door de wet gesteld, mag zonder schriftelijke toestemming van de rechthebbende op het auteursrecht c.q. de uitgever van deze uitgave, door de rechthebbende(n) gemachtigd namens hem op te treden, niets uit deze uitgave worden verveelvoudigd en/of openbaar gemaakt door middel van druk, fotokopie, microfilm of anderszins, hetgeen ook van toepassing is op de gehele of gedeeltelijke bewerking. De uitgever is met uitsluiting van ieder ander gerechtigd de door derden verschuldigde vergoedingen voor kopiëren, als bedoeld in artikel 17 lid 2, Auteurswet 1912 en in het KB van 20 juni 1974 (Stb. 351) ex artikel 16B Auteurswet 1912, te innen en/of daartoe in en buiten rechte op te treden.

Hoewel de gegevens in dit boek met grote zorgvuldigheid zijn bijeengebracht, aanvaardt de uitgever geen aansprakelijkheid voor eventuele (zet)fouten of onvolledigheden. De uitgever heeft ernaar gestreefd de rechten van derden zo goed mogelijk te regelen; degenen die desondanks menen zekere rechten te kunnen doen gelden, kunnen zich tot de uitgever wenden.

## **INHOUD**

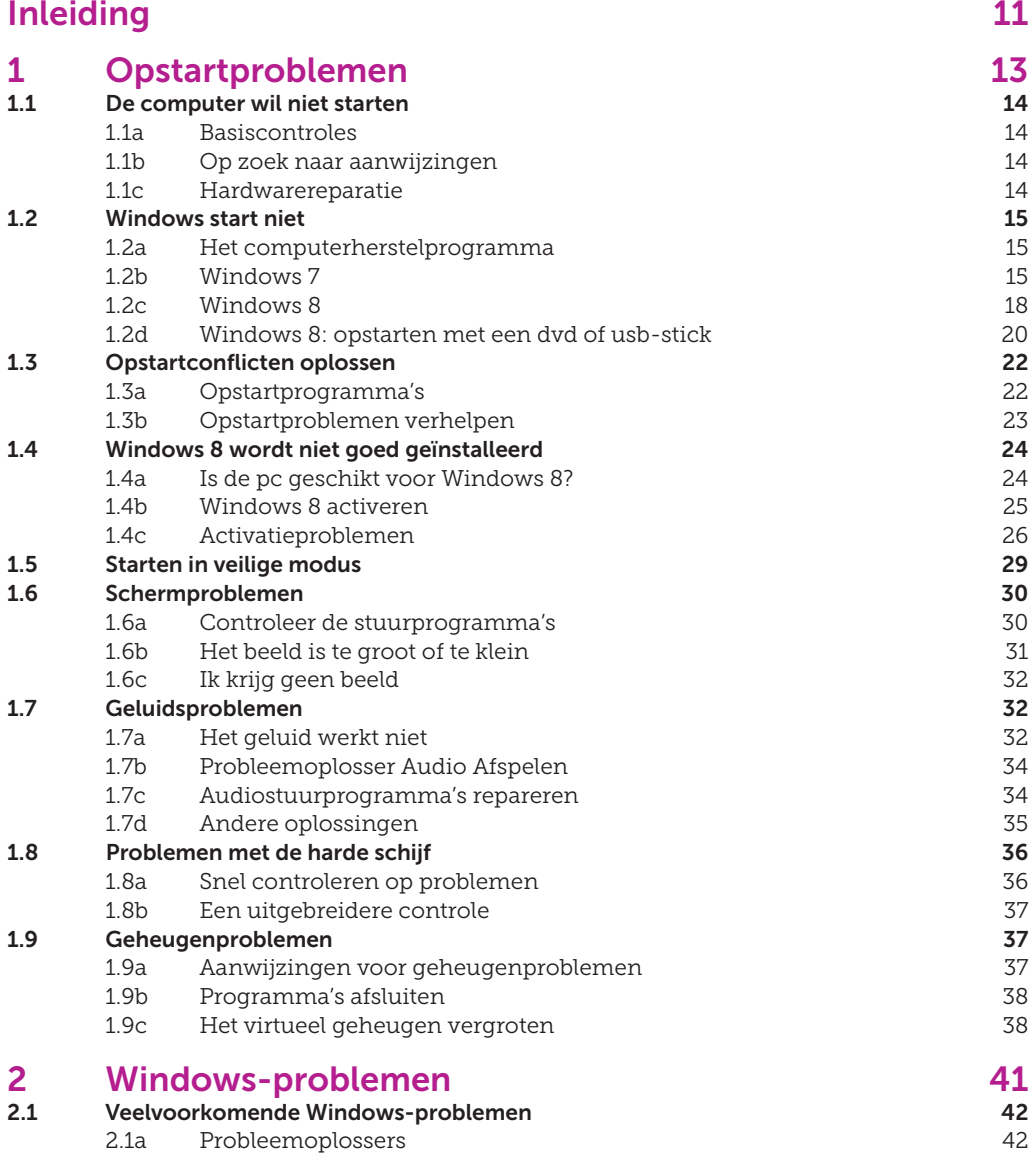

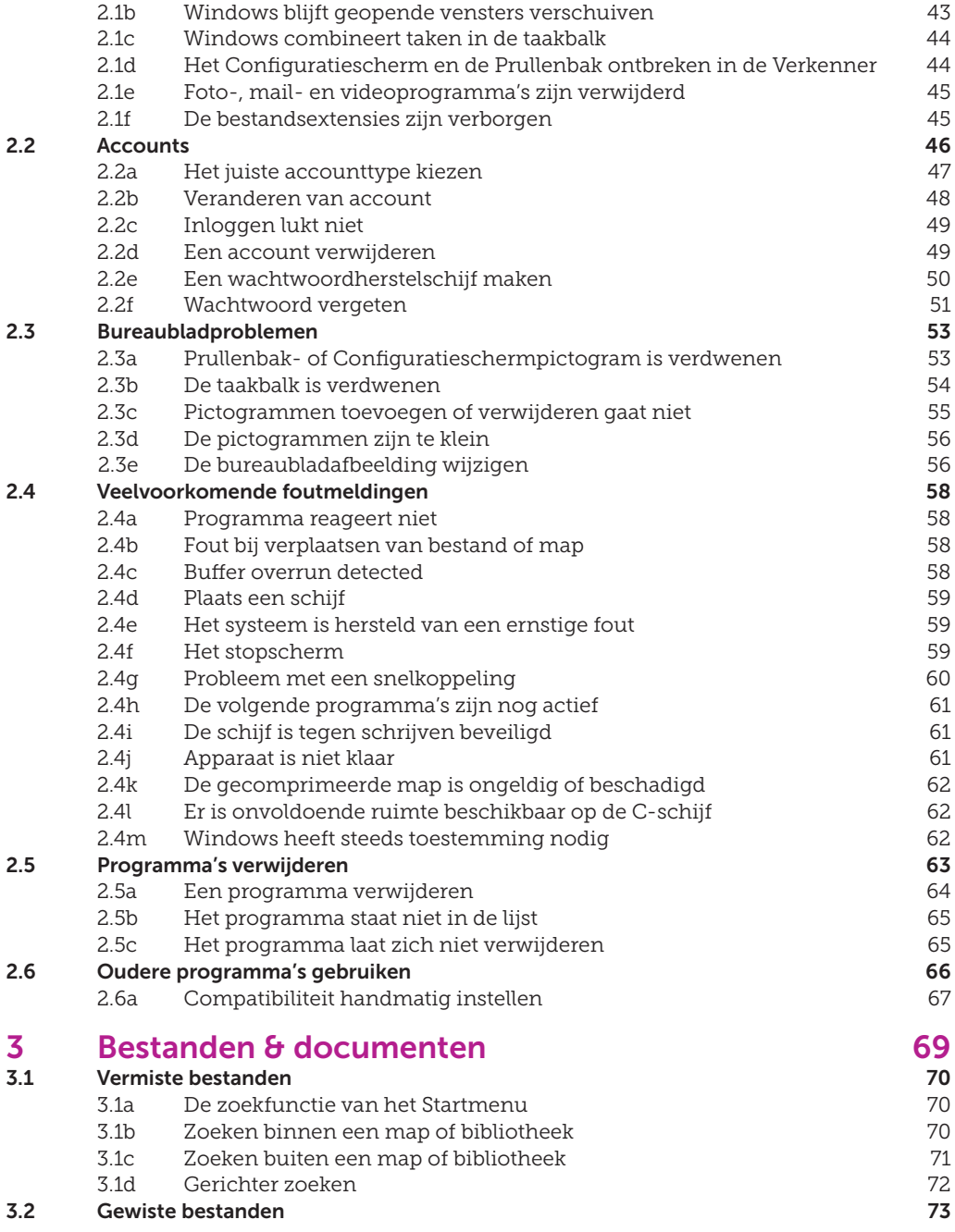

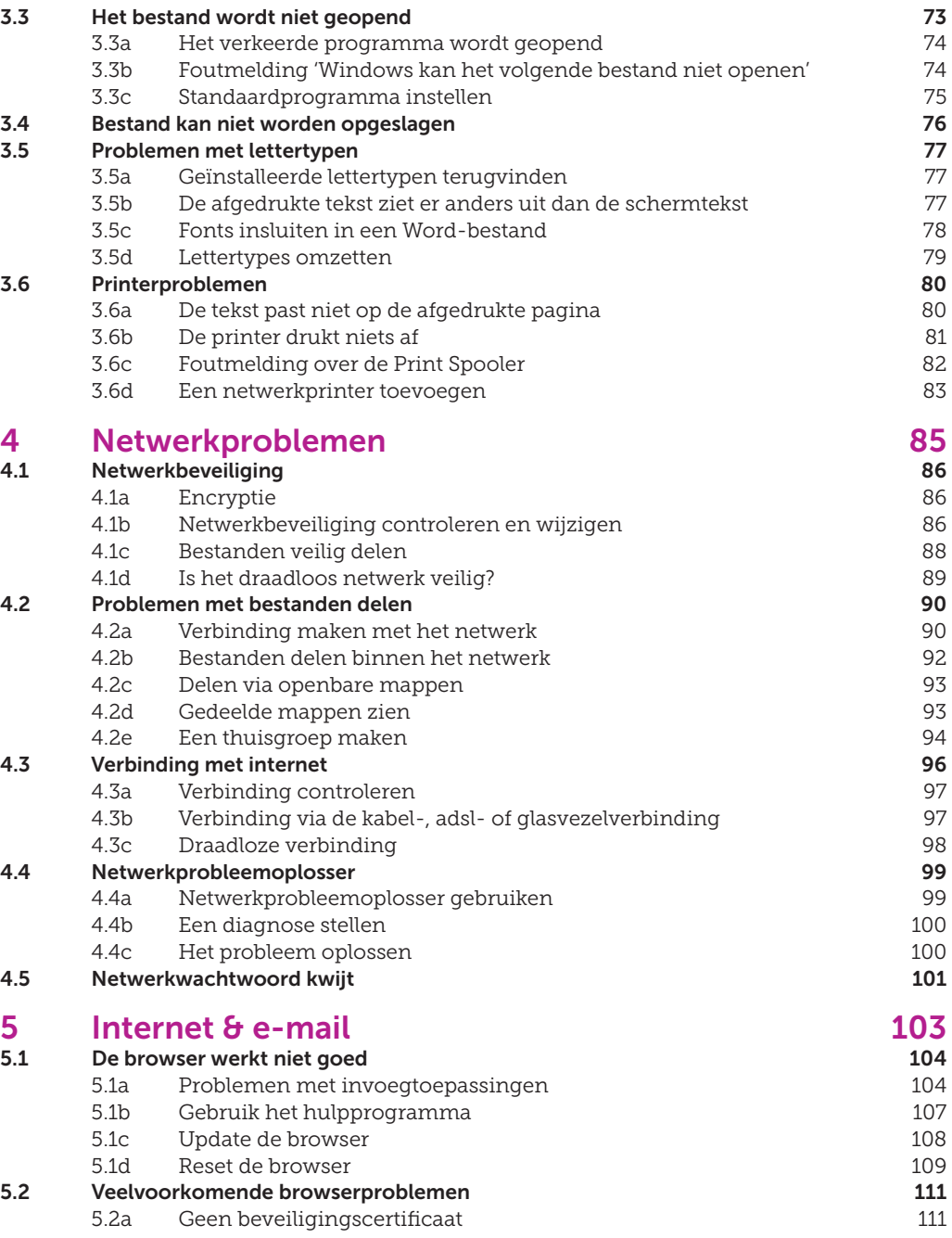

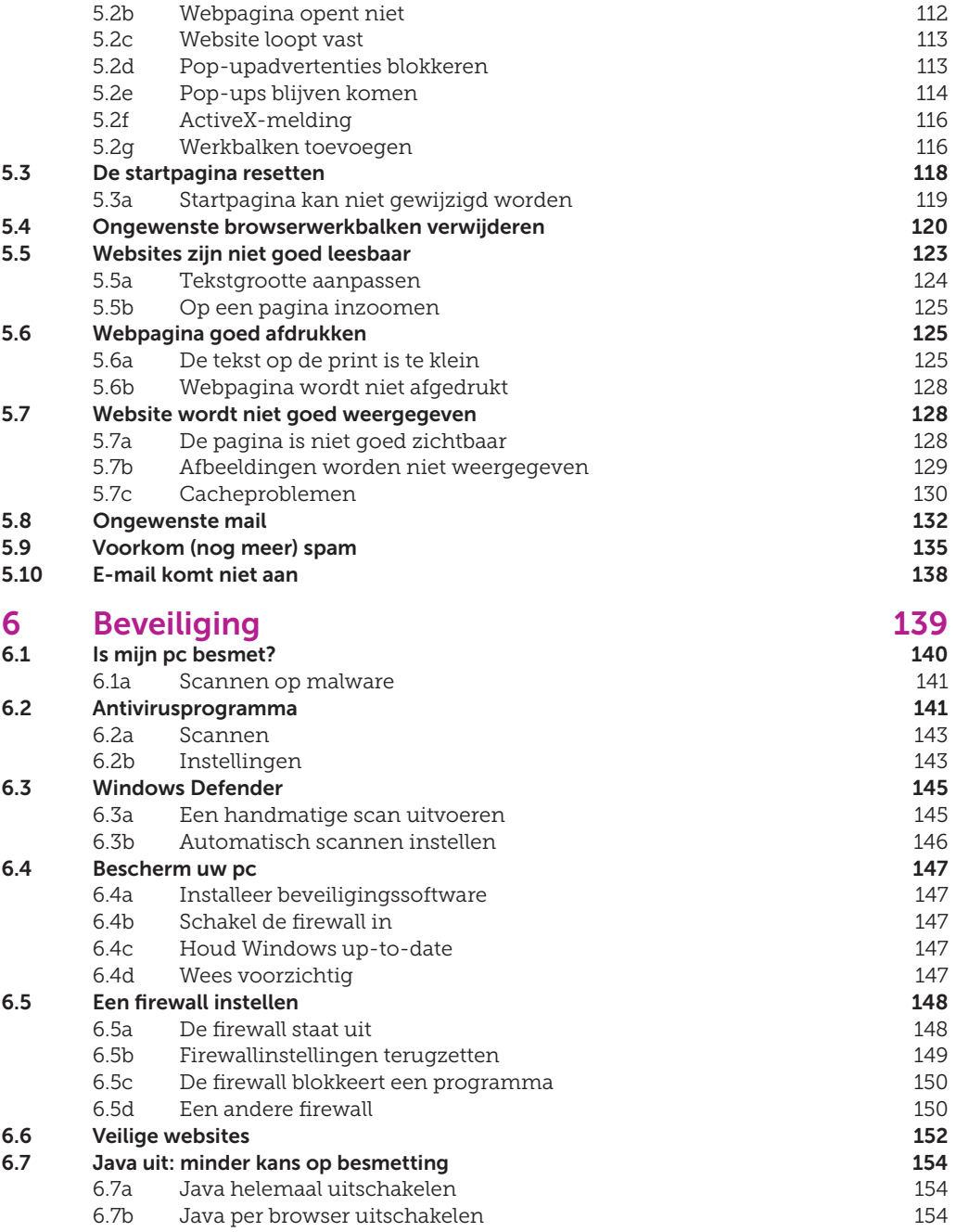

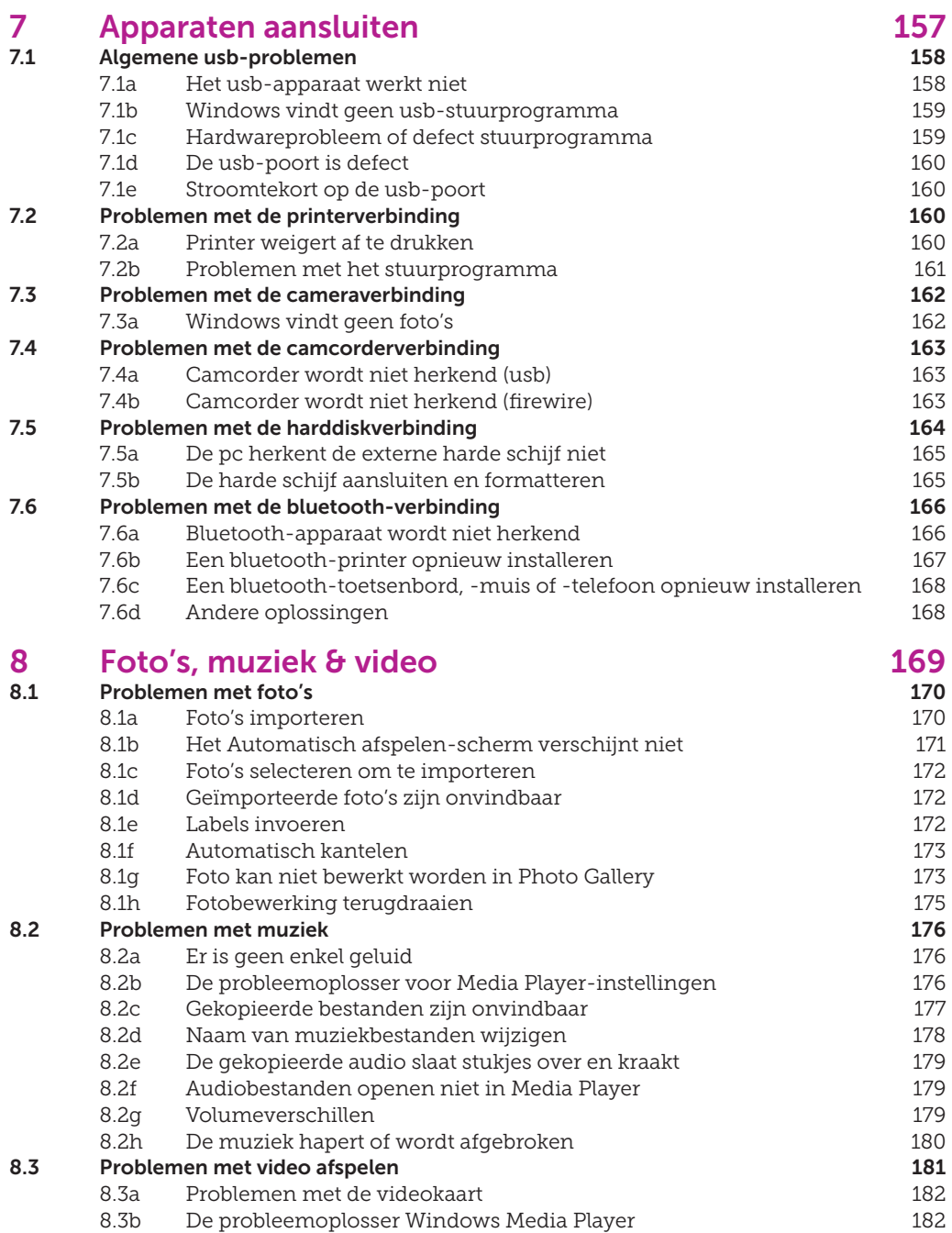

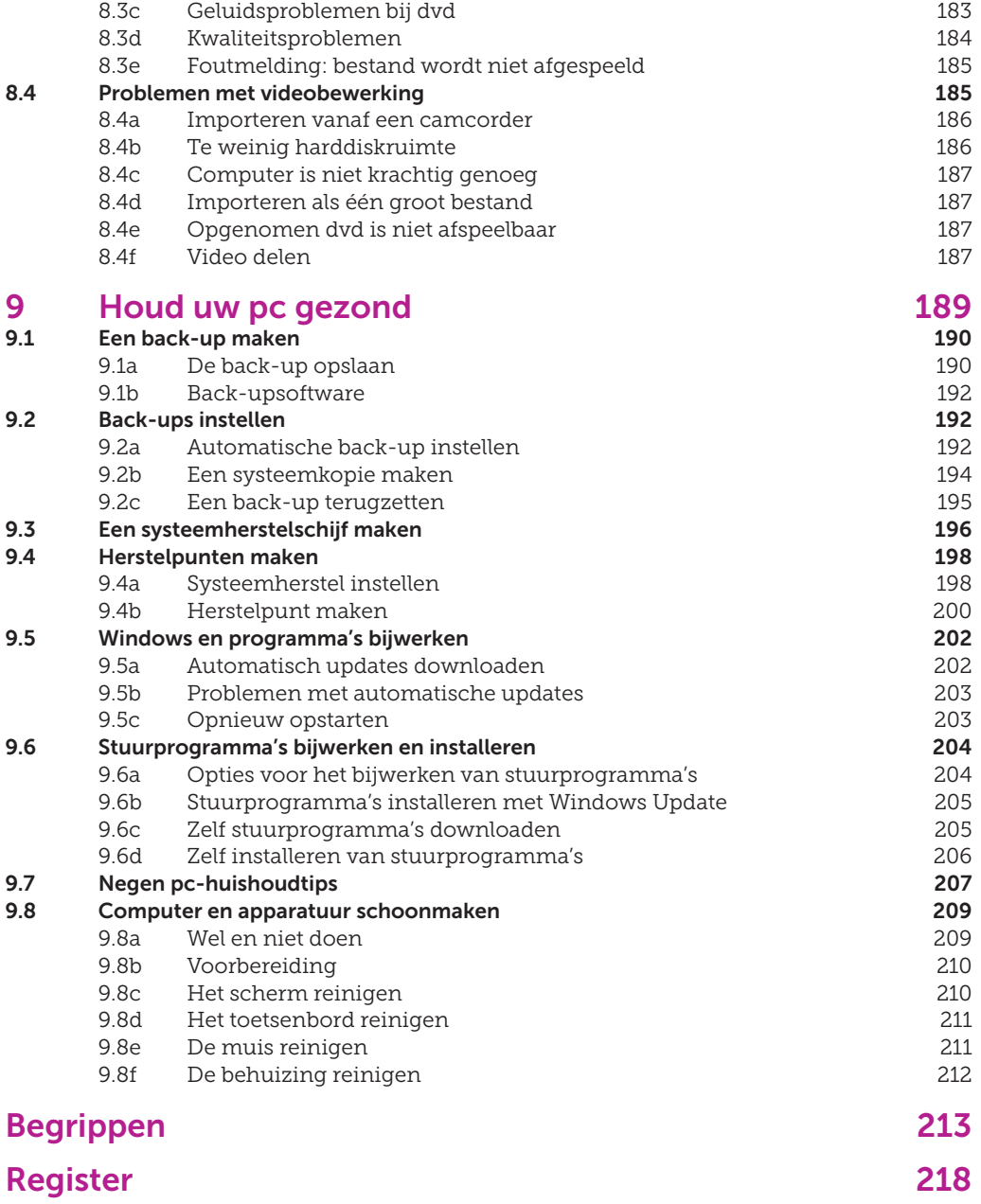

# **INLEIDING**

Met computers en programma's kan jammer genoeg veel mis gaan. Problemen met de internetverbinding, virussen en apparaten die niet doen wat je wilt, ze kunnen je tot wanhoop drijven. Gebruik dit boek voordat u uw handige neefje, de buurman of de reparateur inschakelt (of een nieuwe computer koopt). Het staat boordevol informatie waarmee u zelf uw pc weer soepel laat draaien.

Dat is minder ingewikkeld dan u denkt, dankzij de stapsgewijze instructies, heldere adviezen en schermafdrukken die verduidelijken wat u moet doen. U zult zien dat u veel zelf kunt oplossen: van het niet willen opstarten van de pc of een programma, van gewiste bestanden en een niet goed werkende browser tot aan problemen met foto's, muziek en video. Aangevuld met tips hoe u uw pc gezond houdt, zodat u de kans op problemen zo klein mogelijk maakt. Laat zien dat u uw computer de baas bent!

Dit boek staat vol met tips en stappenplannen. Daarbij verwijzen we regelmatig naar filmpjes op onze website. Als een stappenplan is voorzien van een video-icoon, kunt u op www.consumentenbond.nl/pcehbo-videos terecht voor een instructiefilmpje.

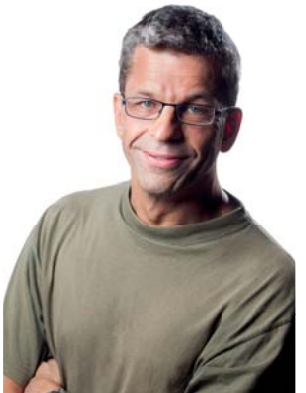

Heeft u computerproblemen die u niet zelf kunt oplossen, dan kunt u een beroep doen op CB Computerhulp. De experts helpen u snel en voor een aantrekkelijk tarief. Kijk op www. cbcomputerhulp.nl.

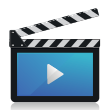

Rob Schleiffert is sinds 2003 eindredacteur van de *Digitaalgids*, het computerblad van de Consumentenbond. Hij schrijft ook artikelen, vooral over probleemoplossing in Windows.

**! De aanwijzingen in dit boek hebben betrekking op Windows 7 en 8. Kort voor het verschijnen, eind oktober 2013, onderging Windows 8 een belangrijke update naar versie 8.1. Daarbij zijn enkele instellingen gewijzigd die in dit boek aan de orde komen. We hebben die wijzigingen verwerkt op basis van een vroege versie van 8.1.**